# Speculative High-Performance Simulation

Alessandro Pellegrini A.Y. 2018/2019

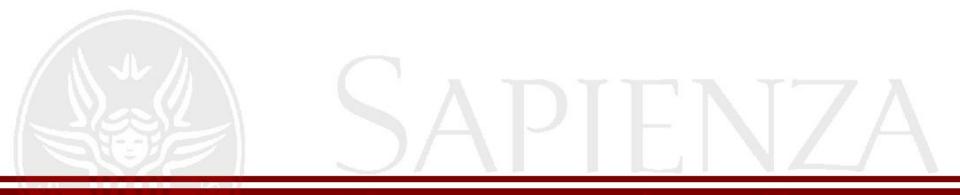

### Simulation

- From latin *simulare* (to mimic or to fake)
- It is the imitation of a real-world process' or system's operation over time
- It allows to collect results long before a system is actually built (what-if analysis)
- It can be used to drive physical systems (symbiotic simulation)
- Widely used: medicine, biology, physics, economics, sociology, ...

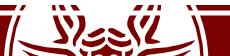

# Some Examples

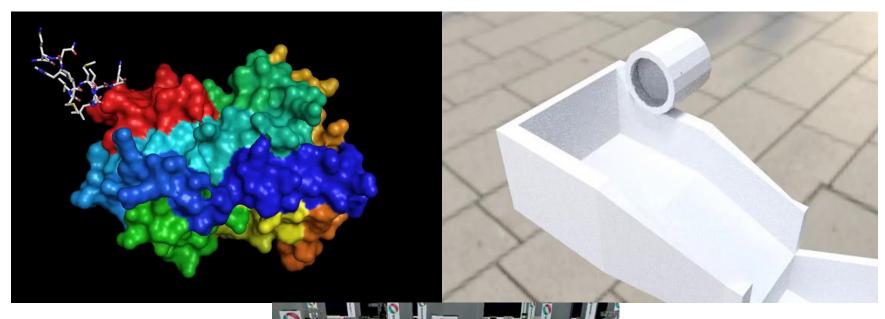

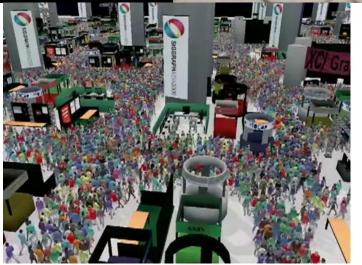

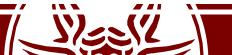

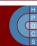

### Main Categories of Simulation

- Continuous Simulation
- Monte Carlo Simulation
- Discrete-Event Simulation

#### **Simulation Taxonomy**

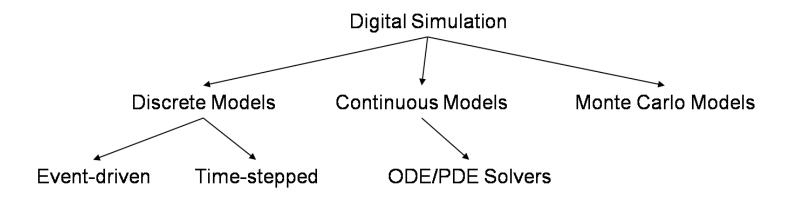

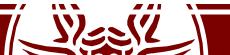

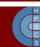

### Wall-Clock Time vs Logical Time

- Two different notions of time are present in a simulation
- **Wall-Clock Time**: the *elapsed time* required to carry on a digital simulation (the shorter, the higher is the performance)
- Logical Time: the actual simulated time
  - Also referred to as simulation time

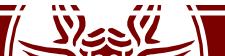

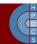

### Continuous Simulation

- It is typically employed for modeling physical phenomena
  - Usually relies on a set of equations to be solved periodically
- Commonly physical phenomena are expressed via differential equations
- A continuous simulation involves repeatedly solving equations to update the *state* of the modeled phenomenon

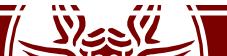

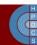

### An Example: Diffusion Equation

 Let's consider the Bidimensional Diffusion Equation Case:

$$\frac{\partial u}{\partial t} = \alpha \left( \frac{\partial^2 u}{\partial x^2} + \frac{\partial^2 u}{\partial y^2} \right)$$

or, more compactly:

$$u_t = \alpha(u_{xx} + u_{yy})$$

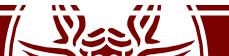

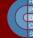

# An Example: Diffusion Equation

- We approximate u(x, y, t) by a discrete function  $u_{i,j}^{(m)}$ 
  - $-x = i\Delta x$
  - $-y = i\Delta y$
  - $-t=i\Delta t$
- This approximation is not enough for simulation: we must be able to compute a *future* state starting from the *current one*
- We use finite difference to transform it into a recurrence relation

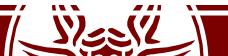

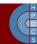

#### Finite Difference

- A finite difference is a mathematical expression of the form f(x+b) f(x+a)
  - Forward difference:  $\Delta_h[f](x) = f(x+h) f(x)$
  - Backward difference:  $\nabla_h[f](x) = f(x) f(x h)$
  - Central difference:  $\delta_h[f](x) = f(x + \frac{1}{2}h) f(x \frac{1}{2}h)$
- Using finite difference, the *finite-difference method* can be applied to solve differential equations
- Finite differences are used to *approximate derivatives*: it is a discretization method

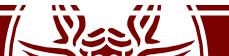

### An Example: Diffusion Equation

 Applying finite (forward) difference approximations to the derivatives we obtain:

$$\frac{u_{i,j}^{(m+1)} - u_{i,j}^{(m)}}{\Delta t} = \alpha \left[ \left( \frac{u_{i+1,j}^{(m)} - 2u_{i,j}^{(m)} + u_{i-1,j}^{(m)}}{(\Delta x)^2} \right) + \left( \frac{u_{i,j+1}^{(m)} - 2u_{i,j}^{(m)} + u_{1,j-1}^{(m)}}{(\Delta y)^2} \right) \right]$$

To simulate, we transform it into:

$$u_{i,j}^{(m+1)} = u_{i,j}^{(m)} + \alpha \Delta t \left[ \left( \frac{u_{i+1,j}^{(m)} - 2u_{i,j}^{(m)} + u_{i-1,j}^{(m)}}{(\Delta x)^2} \right) + \left( \frac{u_{i,j+1}^{(m)} - 2u_{i,j}^{(m)} + u_{1,j-1}^{(m)}}{(\Delta y)^2} \right) \right]$$

• This gives us an expression of  $u_{i,j}^{(m+1)}$ 

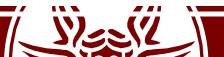

### Stability of the Simulation

- This is an *approximation* of a continuous system
- Is the result correct *independently* of the selected time step?
- Stability reflects the sensitivity of Differential Equation solution to perturbations
- If the solutions are *stable*, they converge and perturbations are damped out
- When we step from an approximation to the next, we land on a different solution from what we started from

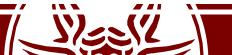

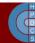

# An Example: Diffusion Equation

• In case of 2D Heat Simulation, we rewrite  $u_t$  as:

$$u_{j,k}^{(m)} = u^{(m)} e^{i(\beta j \Delta x + \gamma k \Delta y)}$$

The resulting amplification factor becomes:

$$\rho(\beta,\gamma) = 1 + 2\alpha \frac{\Delta t}{\Delta x^2} (\cos(\beta \Delta x) - 1) + 2\alpha \frac{\Delta t}{\Delta y^2} (\cos(\gamma \Delta y) - 1)$$

Neumann boundary conditions lead to:

$$-1 \le \rho(\beta, \gamma) \le 1$$

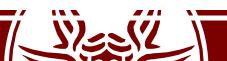

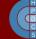

### An Example: Diffusion Equation

- We know that  $-2 \le \cos(\beta \Delta x) 1 \le 0$  and  $-2 \le \cos(\gamma \Delta y) 1 \le 0$
- The right-hand inequality holds for all  $\beta$  and  $\gamma$
- The left-hand inequality leads to:

$$2\alpha \frac{\Delta t}{\Delta x^2} + 2\alpha \frac{\Delta t}{\Delta x^2} \le 1$$

$$\Delta t \leq \frac{1}{2\alpha} \left( \frac{\Delta x^2 \Delta y^2}{\Delta x^2 + \Delta y^2} \right)$$

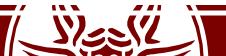

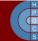

### How is this useful programmatically?

- Simulation is an approximation of reality
- We want our approximation to resemble reality as much as possible
- Setting a simulation time step such that:

$$\Delta t > \frac{1}{2\alpha} \left( \frac{\Delta x^2 \Delta y^2}{\Delta x^2 + \Delta y^2} \right)$$

gives a simulation which is *incorrect* 

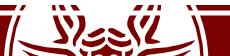

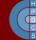

### Initial and Boundary Conditions

- $u_{i,j}^{(m+1)}$  is derived using  $u_{i,j}^{(m)}$
- Then, we must give a numerical value to  $u_{i,i}^{(0)}$
- Furthermore, we must specify boundary conditions to the Laplacian
  - We can arbitrarily set it to 0

ring at (0.5, 0.5)

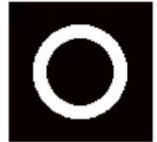

$$u_{i,j}^{(0)} = \left\{ egin{array}{ll} 1 & ext{if } 0.05 \leq (i\Delta x - 0.5)^2 + (j\Delta y - 0.5)^2 \leq 0.1 \\ 0 & ext{otherwise} \end{array} 
ight.$$

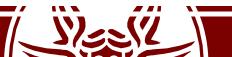

# Evolution of the System

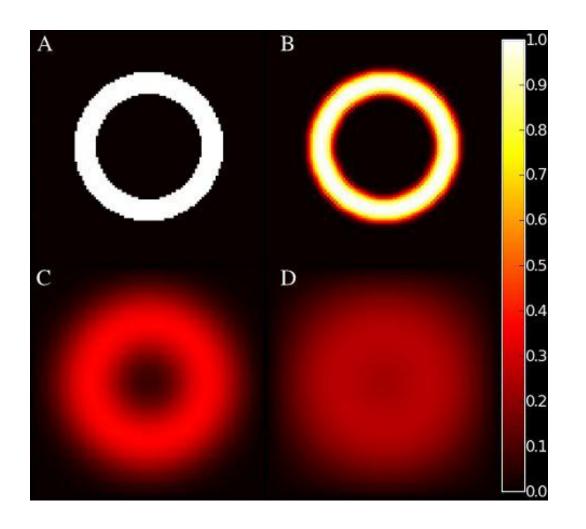

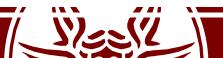

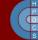

### Coding the Problem

- We repeatedly solve the differential equations
- We rely on a *loop* to do this:

```
for m in range(1, timesteps+1):
    recompute_u(u, ui)
```

 The code to update the state of the system looks like:

```
def recompute_u(u, ui):
    for i in range(1,nx-1):
        for j in range(1,ny-1):
            uxx = ( ui[i+1,j] - 2*ui[i,j] + ui[i-1, j] )/dx2
            uyy = ( ui[i,j+1] - 2*ui[i,j] + ui[i, j-1] )/dy2
            u[i,j] = ui[i,j]+dt*a*(uxx+uyy)
```

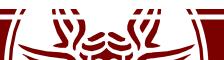

### Coding the Problem: Initial Conditions

```
1 dx=0.01 # Interval size in x-direction.
  dy=0.01 # Interval size in y-direction.
 3
4 \text{ nx} = int(1/dx)
 5 \text{ ny} = \frac{\text{int}(1/\text{dy})}{1}
6
7 ui = sp.zeros([nx,ny])
8 u = sp.zeros([nx,ny])
9
  # Now, set the initial conditions (ui).
  for i in range(nx):
       for j in range(ny):
12
           if ((i*dx-0.5)**2+(j*dy-0.5)**2 <= 0.1)
13
               & ((i*dx-0.5)**2+(j*dy-0.5)**2>=.05)):
14
                   ui[i,j] = 1
15
```

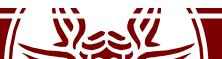

#### **EXAMPLE SESSION**

Heat Diffusion Simulation in Python

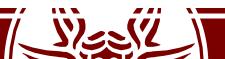

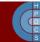

### What Lessons Have we Learnt?

- Before going distributed, we must be sure that the *sequential* implementation is efficient
- Stability conditions are not only a mathematician's concern!
- Continuous simulation is actually an approximation of the continuous behaviour of a system

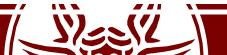

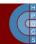

#### Monte Carlo Simulation

- It is generally used to evaluate some property that is time independent
- It tries to explore densely the whole space of parameters of the phenomenon
  - Monte Carlo simulations sample probability distribution for each variable to produce hundreds or thousands of possible outcomes
- It is used to find (approximate) solutions of mathematical problems involving a high number of variables that cannot be easily solved analytically

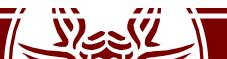

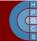

### An Example: Computing π

- Let us consider a circle with *r*= 1
- The area of the circle is  $\pi r^2 = \pi$
- The area of the sourrounding square is  $(2r)^2 = 2^2 = 4$
- The ratio of the areas is:

$$\rho = \frac{\pi r^2}{(2r)^2} = \frac{\pi}{4} = 0.7853981633974483$$

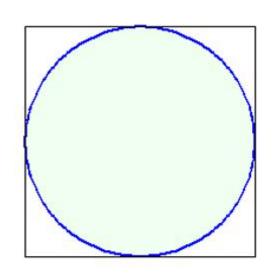

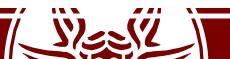

### An Example: Computing π

- Randomly select points  $\{(xi, yi)\}_{i=1}^n$  in the square
- Determine the ratio  $\rho = \frac{m}{n}$ 
  - m is the number of points such that  $x_i^2 + y_i^2 \le 1$
- Since  $\rho = \frac{\pi}{4}$ , then  $\pi = \rho \cdot 4$

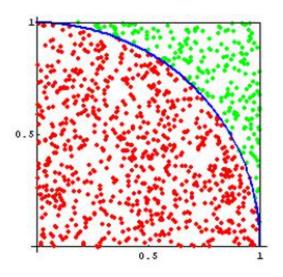

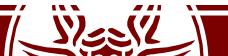

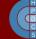

#### **EXAMPLE SESSION**

Monte Carlo PI Approximation

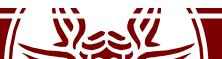

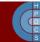

### **Event-Driven Programming**

- Event-Driven Programming is a programming paradigm in which the flow of the program is determined by *events*
  - Sensors outputs
  - User actions
  - Messages from other programs or threads
- Based on a *main loop* divided into two phases:
  - Event selection/detection
  - Event handling
- Events resemble what interrupts do in hardware systems

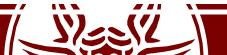

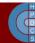

#### **Event Handlers**

- An event handler is an asynchronous callback
- Each event represents a piece of application-level information, delivered from the underlying framework:
  - In a GUI events can be mouse movements, key pression, action selection, . . .
- Events are processed by an event dispatcher which manages associations between events and event handlers and notifies the correct handler
- Events can be queued for later processing if the involved handler is busy at the moment

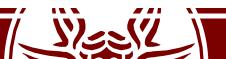

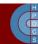

### Discrete Event Simulation (DES)

- A *discrete event* occurs at an instant in time and marks a change of state in the system
- DES represents the operation of a system as a chronological sequence of events
- If the simulation is run on top of a parallel/distributed system, it's named Parallel Discrete Event Simulation (PDES)

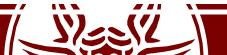

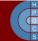

### **DES Building Blocks**

#### Clock

- Independently of the measuring unit, the simulation must keep track of the current simulation time
- Being discrete, time hops to the next event's time

#### Event List

- At least the *pending event set* must be maintained by the simulation architecture
- Events can arrive at a higher rate than they can be processed
- Random Number Generators
- Statistics
- Ending Condition

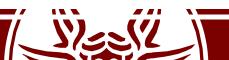

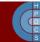

#### **DES Skeleton**

```
1: procedure INIT
       End \leftarrow false
       initialize State, Clock
3:
       schedule INIT
5: end procedure
6:
7: procedure Simulation-Loop
       while End == false do
8:
           Clock \leftarrow next event's time
9:
10:
           process next event
           Update Statistics
11:
       end while
12:
13: end procedure
```

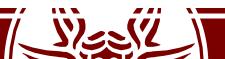

### Implementation of a DES Kernel

- *General-purpose Simulation* is easy for DES
  - No notion of *model* in the main-loop pseudocode!
- Only prerequisites:
  - The model must implement actual handlers
  - The model requires APIs to inject new events in the system and pass entities' states from the kernel
- Multiple models can be run on the same kernel
  - Core reuse
  - Model-independent optimization of the kernel

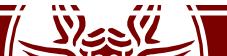

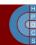

#### Data Structures for Simulation: Priority Queue

- Is an abstract data type similar to a regular queue
- Elements have a priority associated with each of them
- An element with a high priority is served before
- Operations:
  - insert with priority: add an element to the queue with associated priority
  - pull highest priority element: remove the element from the queue that has the highest priority, and return it
- Highest priority can be either minimum or maximum value
- It can be used to implement the FEL
  - What about the ordering of simultaneous events?

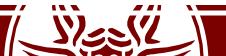

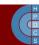

#### Data Structures for Simulation: Calendar Queue

- A fast priority queue implementation (Brown, 1988)
- Composed of n buckets, each of width (or covering time) w
- Notion of *current time*
- Items with priority p >current time go into bucket:

$$\left\lfloor \frac{p}{w} \right\rfloor \mod n$$

- n and w should be chosen so as to have few elements per bucket
  - Double or halve *n* and change *w* if the number of items grows or shrinks too much

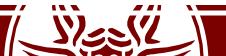

#### Data Structures for Simulation: Calendar Queue

- Changing n involves no more that 3 moves of each event in the worst case
- w should be the average separation between events
- Calendar Queue has amortized O(1) operations cost

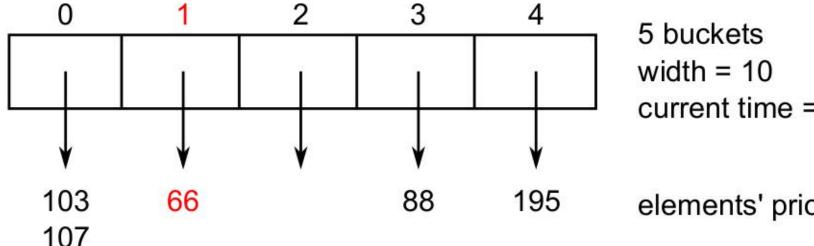

current time = 63

elements' priorities

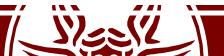

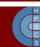

#### API to Schedule Events and Set State

```
typedef struct _platform_event {
      double timestamp;
2
      unsigned int destination;
      unsigned int event_type;
4
      unsigned int size;
      void *payload;
  } platform_event;
8
  static calqueue *fel;
  static unsigned long long int processed_events = 0;
  static double simulation_time = 0;
  static unsigned int current_entity = UINT_MAX;
  static void **simulation_states;
14
15 unsigned int num_entities;
```

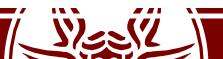

### API to Schedule Events and Set State

```
16 extern void ScheduleNewEvent(unsigned int receiver, double
       timestamp, unsigned int event_type, void *event_content,
       unsigned int event_size) {
      platform_event *e;
17
18
      // Sanity checks
19
      if(timestamp < simulation_time) {</pre>
20
          fprintf(stderr, "Entity %d is trying to send events in the
21
              past. Current time: %f, scheduled time: %f\n",
              current_entity, simulation_time, timestamp);
          exit(EXIT_FAILURE);
22
      }
23
24
      // Populate the message data structure
25
      e = malloc(sizeof(platform_event));
26
      bzero(e, sizeof(platform_event));
27
```

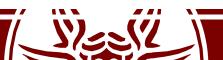

#### API to Schedule Events and Set State

```
e->destination = receiver;
28
      e->timestamp = timestamp;
29
      e->event_type = event_type;
30
      e->size = event_size;
31
      e->payload = malloc(event_size);
32
      memcpy(e->payload, event_content, event_size);
33
34
      // Put the event in the Calendar Queue
35
      calqueue_put(fel, timestamp, e);
36
37 }
38
  extern void SetState(void *state) {
      simulation_states[current_entity] = state;
40
41 }
```

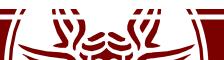

#### Initialization and Main Loop

```
int main(int argc, char **argv) {
      // Initialize data structures to handle entities
      num_entities = (int)strtol(argv[1], NULL, 10);
      printf("Initializing %d entities...\n", num_entities);
4
      simulation_states = malloc(sizeof(void *) * num_entities);
5
6
      // Allocate and initialize FEL
      fel = malloc(sizeof(calqueue));
8
      calqueue_init(fel);
9
10
      // Schedule INIT to entities
11
      for(i = 0; i < num_entities; i++) {</pre>
12
          current_entity = i;
13
          ProcessEvent(i, 0, INIT, NULL, 0, NULL);
14
      }
15
16
```

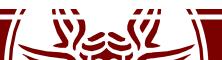

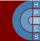

#### Initialization and Main Loop

```
// Main loop
17
      while(!calqueue_empty(fel)) {
18
          e = calqueue_get(fel);
19
20
          // Update current entity and simulation clock
21
          current_entity = e->destination;
22
          simulation_time = e->timestamp;
23
24
          ProcessEvent(current_entity, simulation_time, e->event_type,
25
               e->payload, e->size, simulation_states[current_entity])
26
          processed_events++;
27
28
```

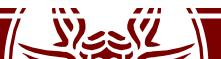

29

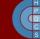

#### Initialization and Main Loop

```
if(e->payload != NULL)
31
              free(e->payload);
32
          free(e);
33
      }
34
35
      printf("Simulation complete after processing %llu events\n",
36
           processed_events);
37
      free(simulation_states);
38
      free(fel);
39
40 }
```

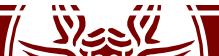

#### Personal Communication Service

- Networking System for mobile devices
- Interesting to study how different configurations behave
- Coverage area modeled as a set of adjacent hexagons
- Explicit modeling of channel allocation

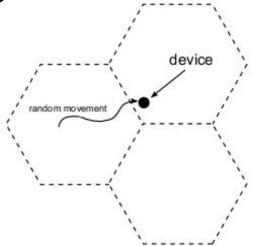

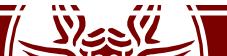

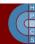

#### **EXAMPLE SESSION**

Personal Communication Service

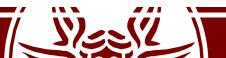

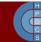

#### Parallel Discrete Event Simulation

- To increase the overall performance, DES models can be run on top of multiple computing nodes
  - Distributed and/or concurrent simulation
- The main goal is *transparency*
- Simulation models should not be modified

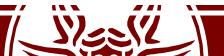

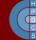

# Traditional PDES execution support

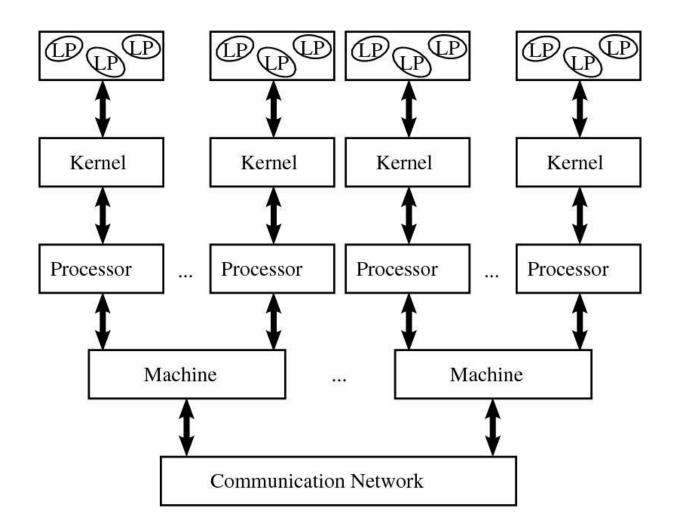

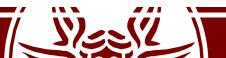

# Why are multicores important?

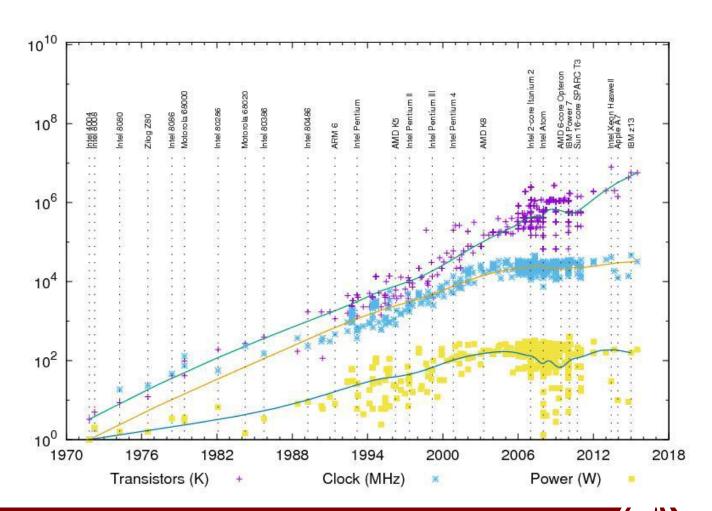

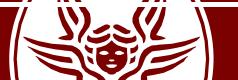

#### Revisited PDES Architecture

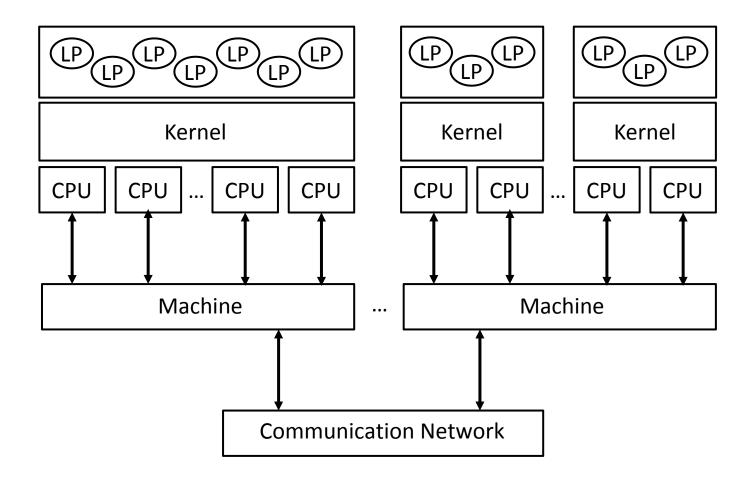

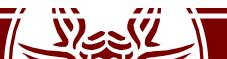

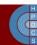

- Consider a simulation program composed of several *logical processes* exchanging timestamped messages
- Consider the *sequential execution*: this ensures that events are processed in timestamp order
- Consider the parallel execution: the greatest opportunity arises from processing events from different LPs concurrently
- Is *correctness* always ensured?

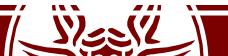

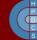

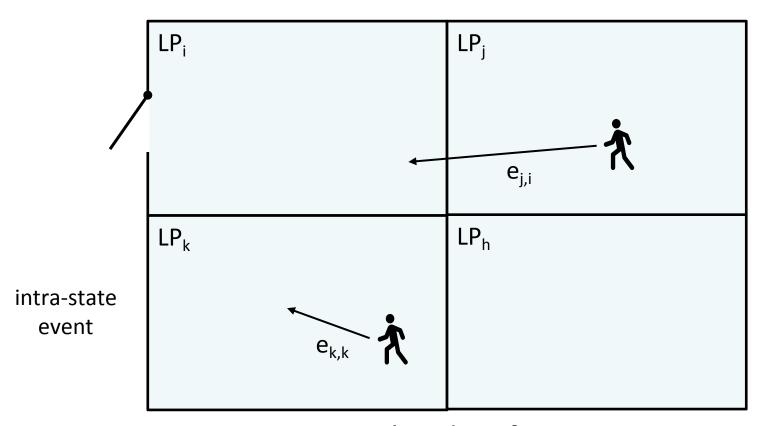

inter-state event

Simulated Surface

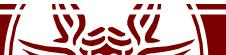

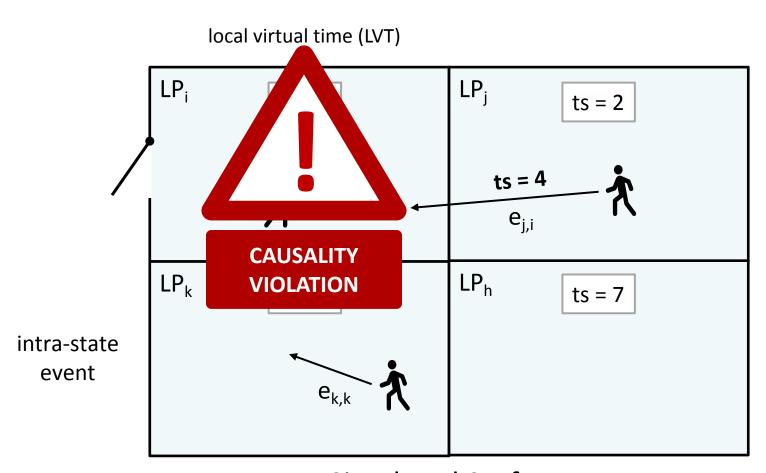

inter-state event

Simulated Surface

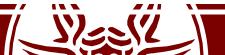

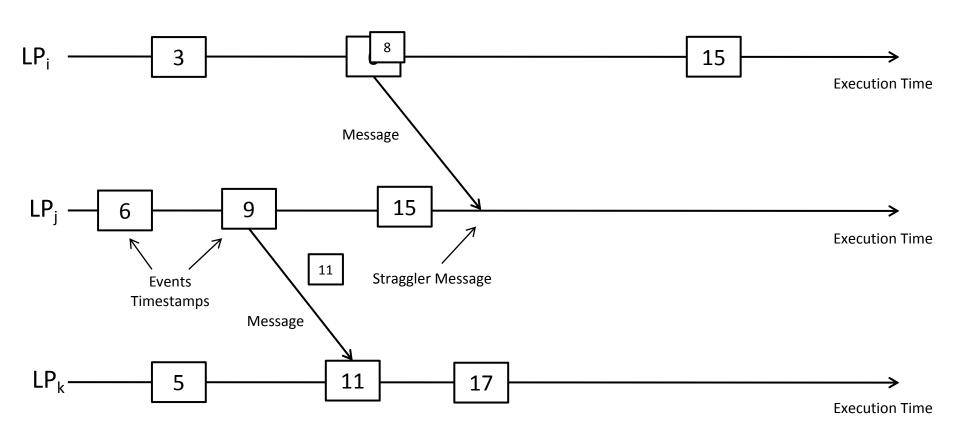

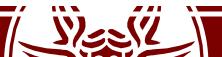

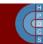

#### Conservative Synchronization

- Consider the LP with the *smallest* clock value at some instant *T* in the simulation's execution
- This LP could generate events relevant to every other LP in the simulation with a timestamp T
- No LP can process any event with timestamp larger than T

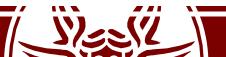

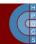

## Conservative Synchronization

- If each LP has a *lookahead* of *L*, then any new message sent by al LP must have a timestamp of at least *T* + *L*
- Any event in the interval [T, T + L] can be safely processed
- *L* is intimately related to details of the simulation model

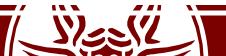

#### Optimistic Synchronization: Time Warp

- There are no state variables that are shared between LPs
- Communications are assumed to be reliable
- LPs need not to send messages in timestamp order
- Local Control Mechanism
  - Events not yet processed are stored in an input queue
  - Events already processed are not discarded
- Global Control Mechanism
  - Event processing can be undone
  - A-posteriori detection of causality violation

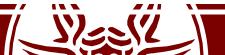

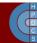

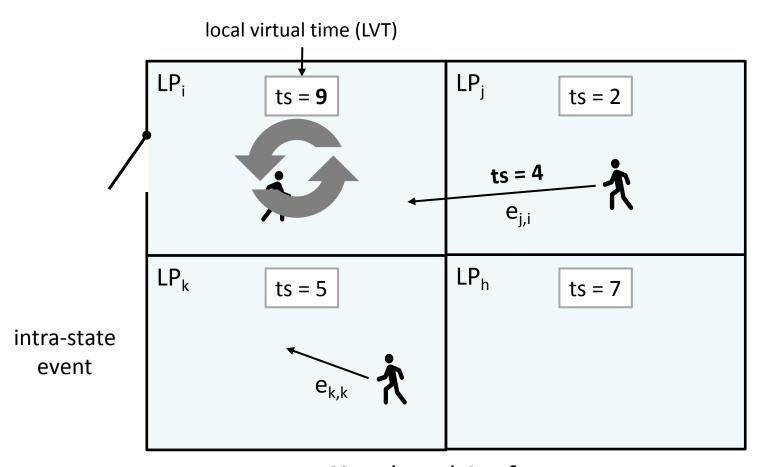

inter-state event

Simulated Surface

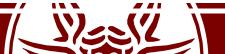

# Time Warp: State Recoverability

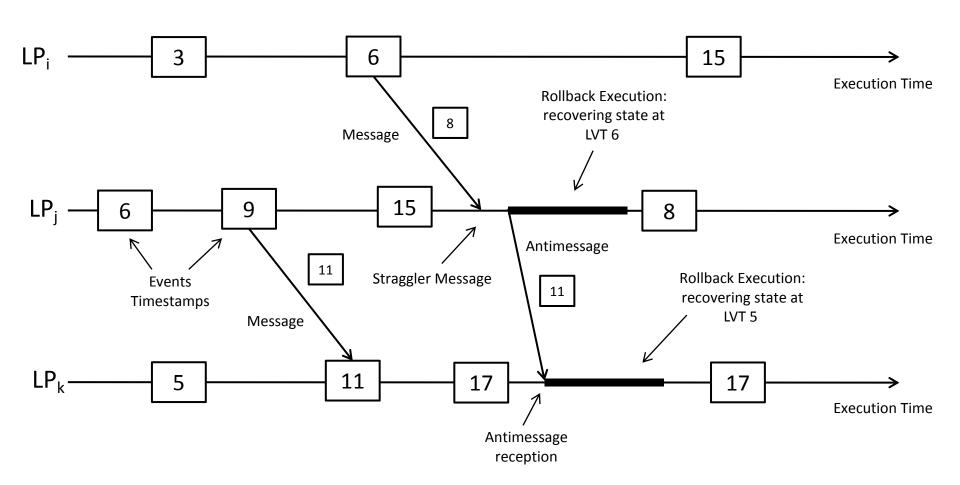

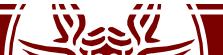

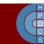

#### Rollback Operation

- The rollback operation is fundamental to ensure a correct speculative simulation
- Its *time critical*: it is often executed on the *critical path* of the simulation engine
- 30+ years of research have tried to find optimized ways to increase its performance

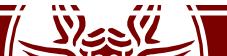

- The traditional way to support a rollback is to rely on state saving and restore
- A state queue is introduced into the engine
- Upon a rollback operations, the "closest" log is picked from the queue and restored

- What are the *technological* problems to solve?
- What are the *methodological* problems to solve?

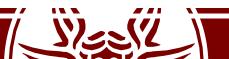

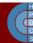

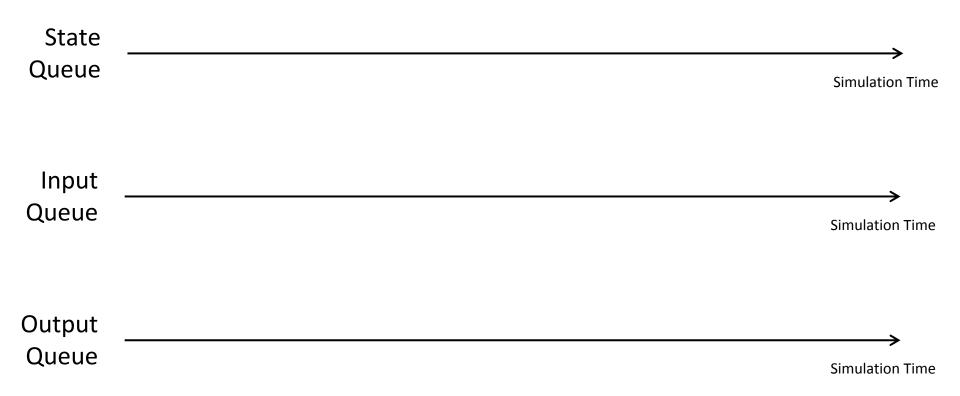

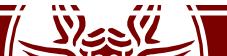

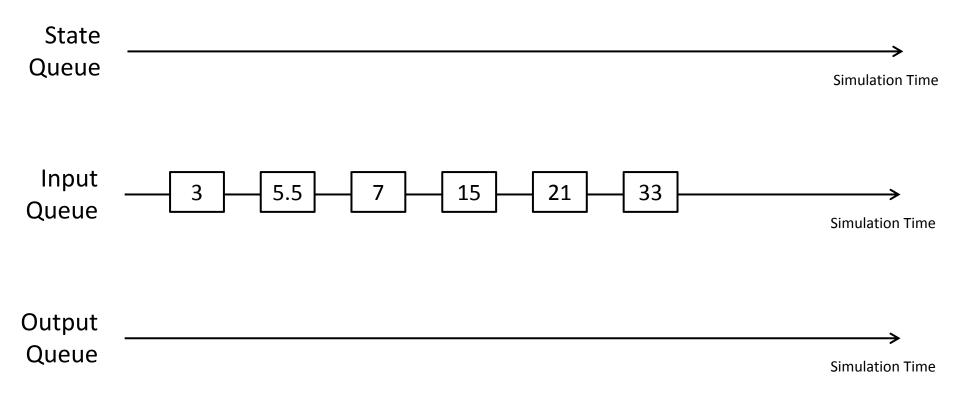

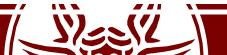

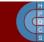

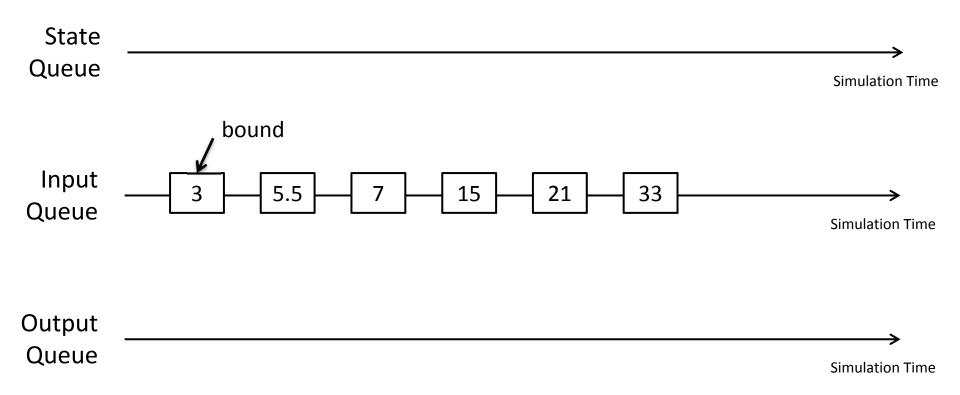

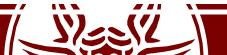

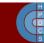

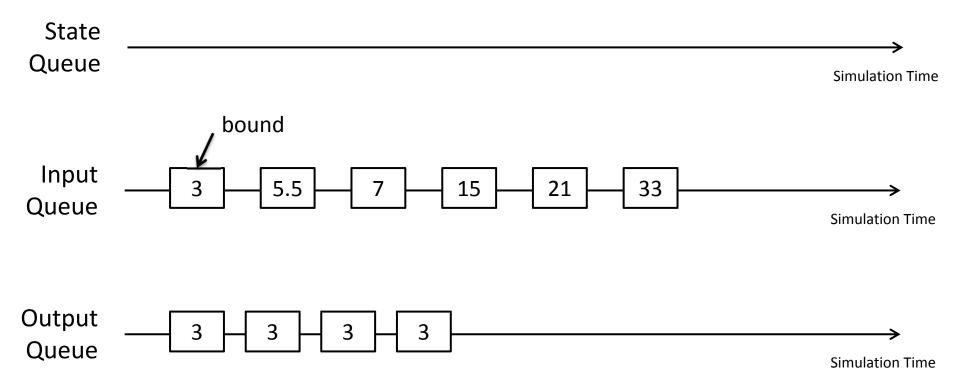

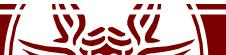

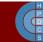

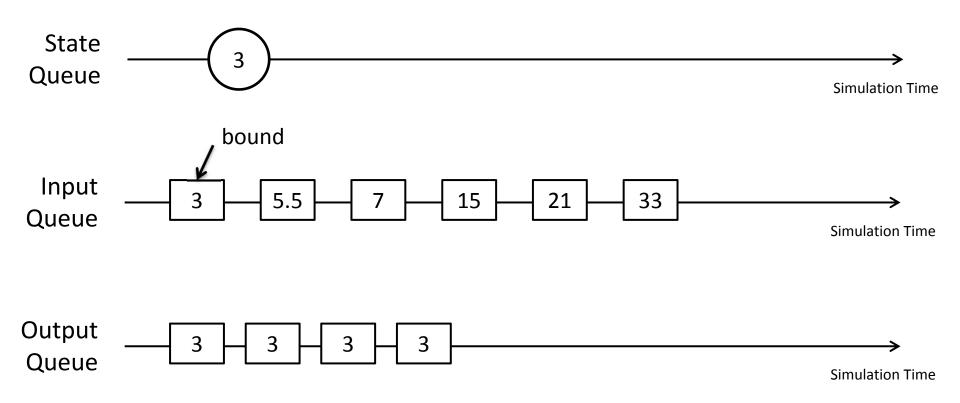

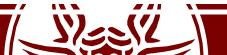

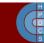

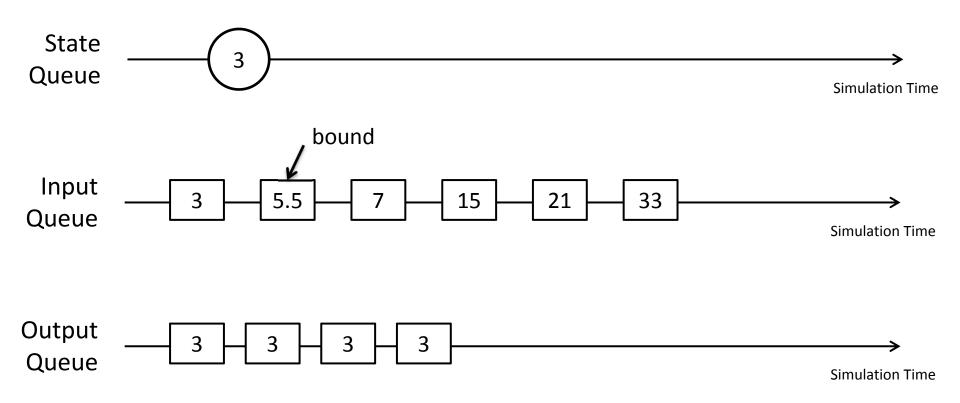

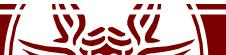

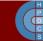

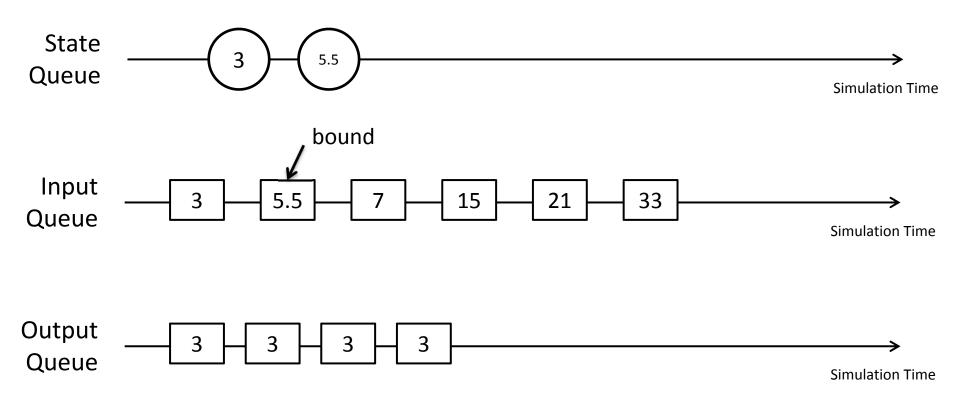

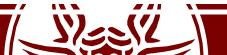

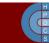

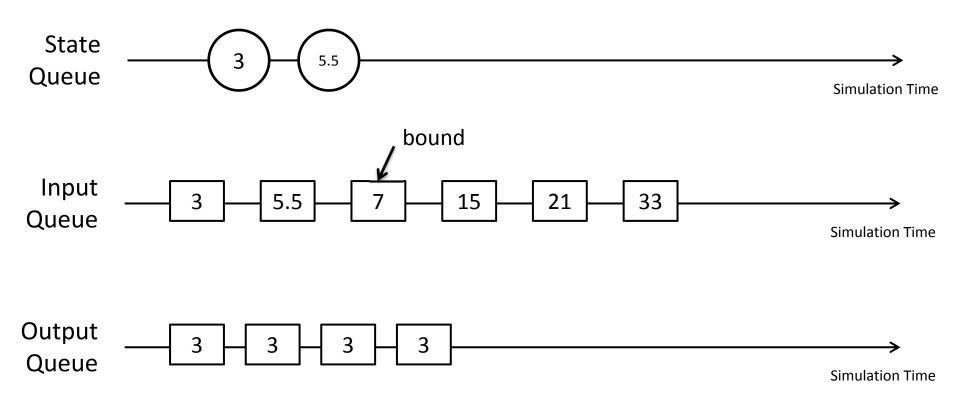

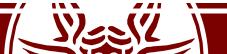

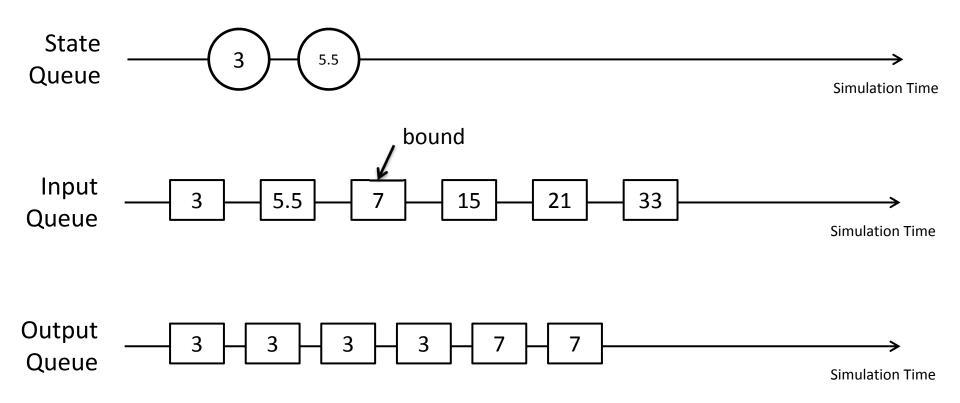

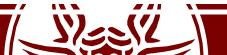

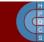

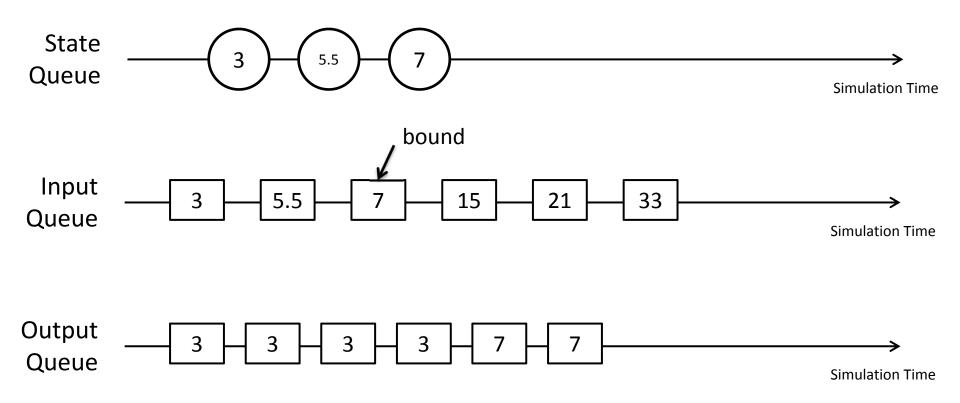

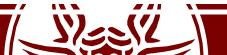

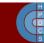

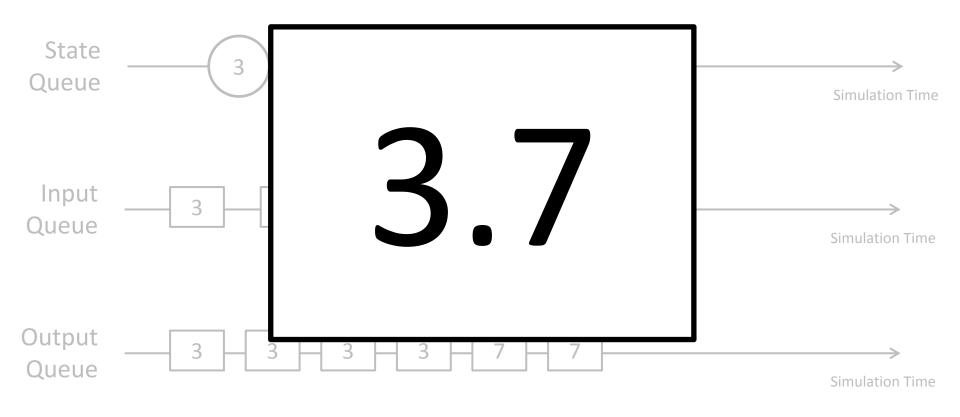

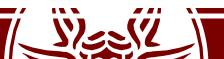

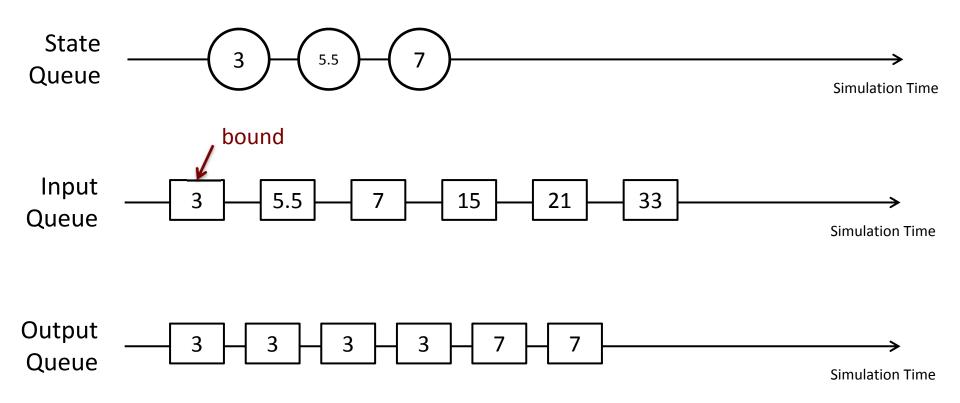

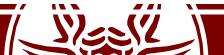

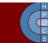

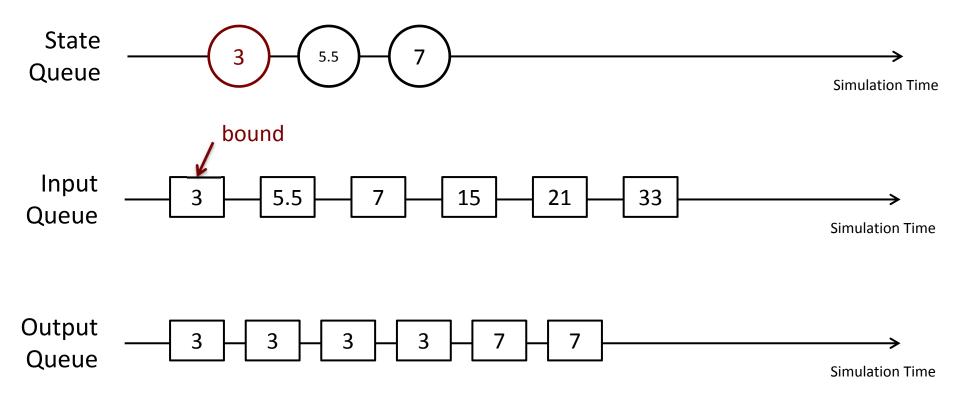

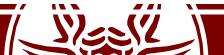

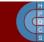

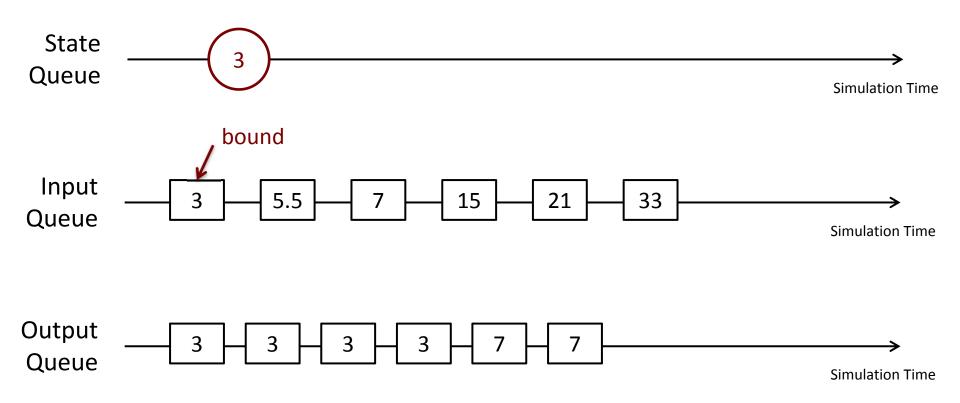

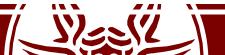

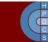

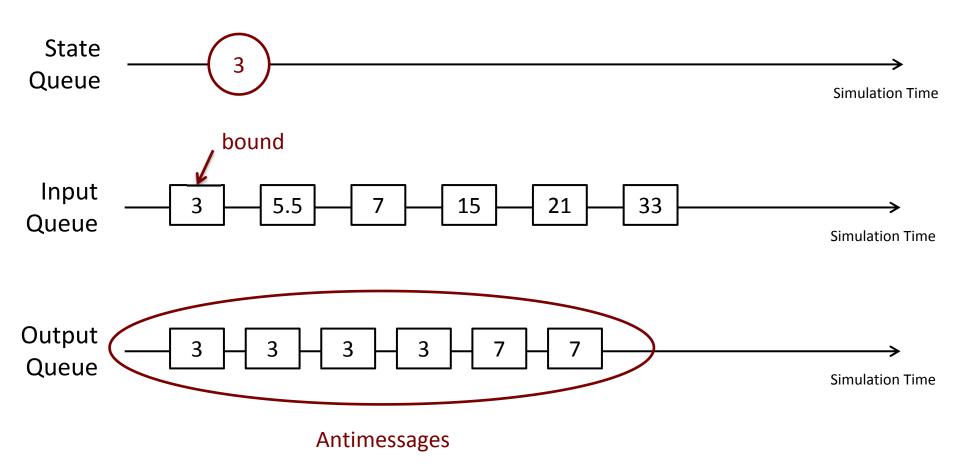

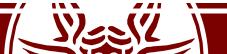

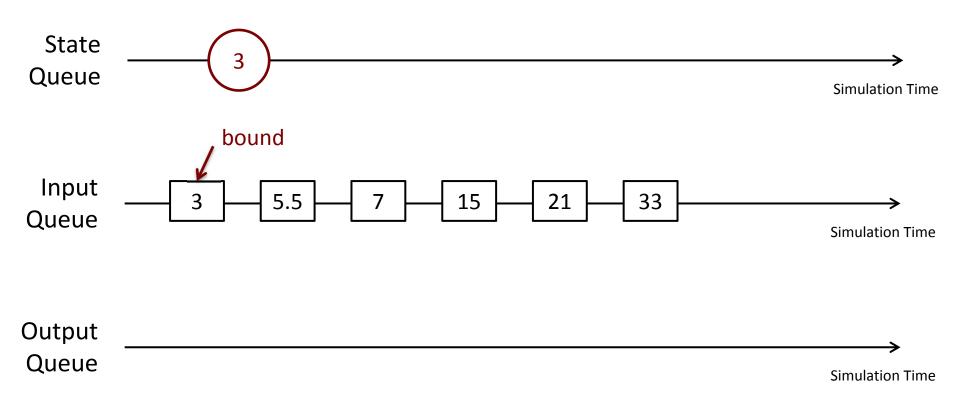

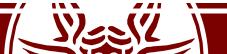

## State Saving and Restore

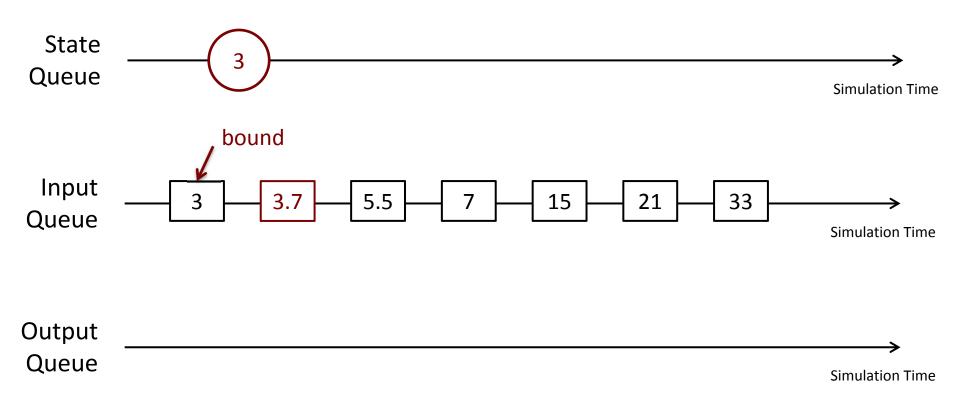

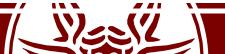

# State Saving and Restore

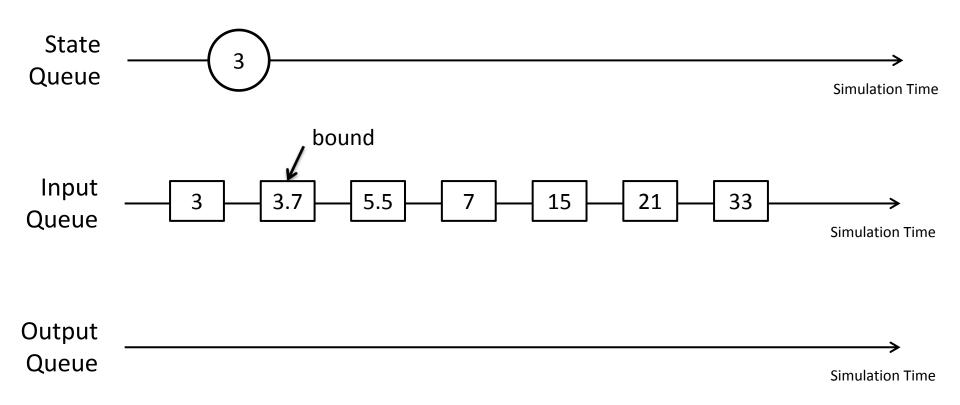

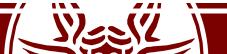

# State Saving Efficiency

- How large is the simulation state?
- How often do we execute a rollback? (*rollback frequency*)
- How many events do we have to undo on average?

Can we do something better?

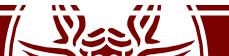

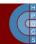

# **Copy State Saving**

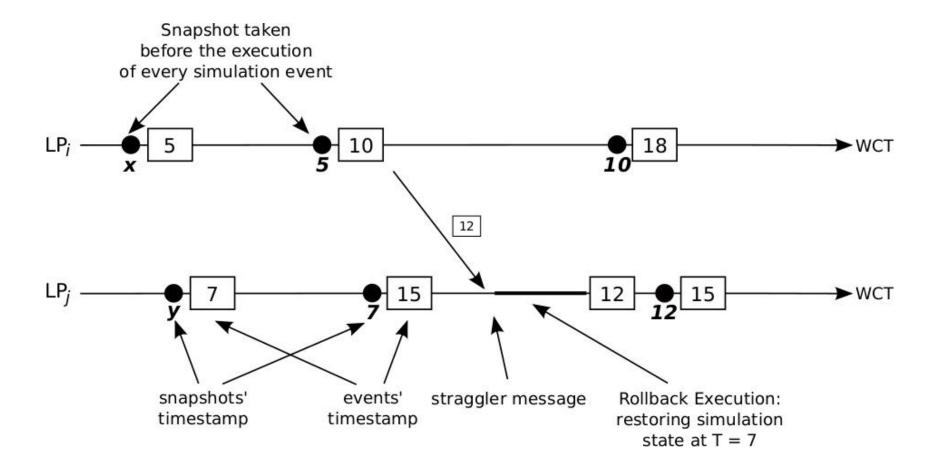

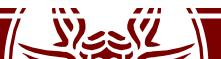

# Sparse State Saving (SSS)

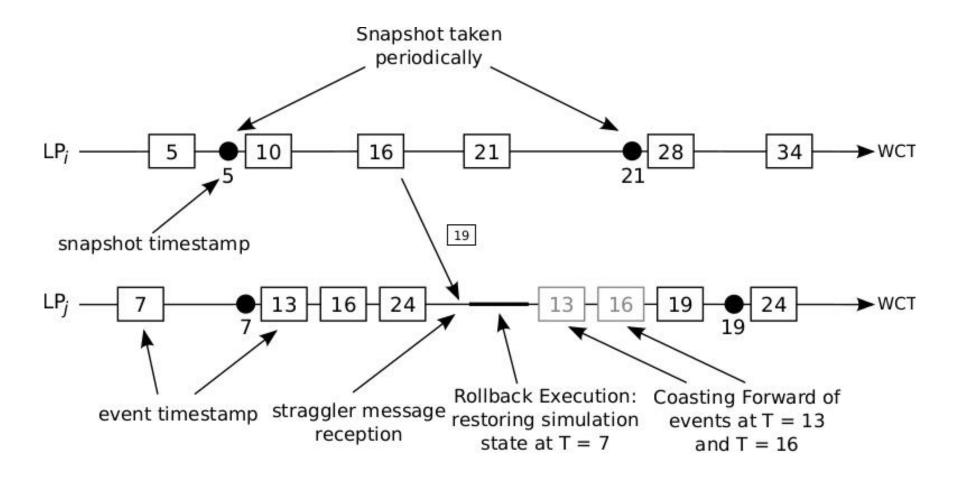

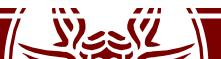

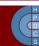

# Coasting Forward

- Re-execution of already-processed events
- These events have been artificially undone!
- Antimessages have <u>not</u> been sent

- These events must be reprocessed in *silent* execution
  - Otherwise, we duplicate messages in the system!

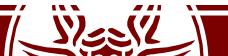

## When to take a checkpoint?

- Classical approach: periodic state saving
- Is this efficient?
  - Think in terms of memory footprint and wall-clock time requirements

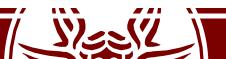

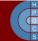

## When to take a checkpoint?

- Classical approach: periodic state saving
- Is this efficient?
  - Think in terms of memory footprint and wall-clock time requirements

- Model-based decision making
- This is the basis for *autonomic self-optimizing systems*
- Goal: find the best-suited value for  $\chi$

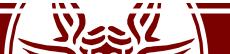

## When to take a checkpoint?

$$\chi_{opt} = \left\lceil \sqrt{\frac{2\delta_s}{\delta_c} + \left(\frac{N}{k_r} + \gamma - 1\right)} \right\rceil$$

- $\delta_s$ : average time to take a snapshot
- $\delta_c$ : the average time to execute coasting forward
- *N*: total number of committed events
- $k_r$ : number of executed rollbacks
- $\gamma$ : average rollback length

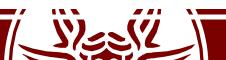

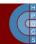

# Incremental State Saving (ISS)

- If the state is large and scarcely updated, ISS might provide a reduced memory footprint and a non-negligible performance increase!
- How to know what state portions have been modified?

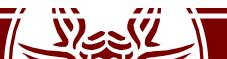

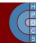

# Incremental State Saving (ISS)

- If the state is large and scarcely updated, ISS might provide a reduced memory footprint and a non-negligible performance increase!
- How to know what state portions have been modified?
  - Explicit API notification (non-transparent!)
  - Operator Overloading
  - Static Binary Instrumentation
  - Compiler-assisted Binary Generation

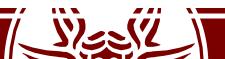

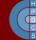

## Reverse Computation

- It can reduce state saving overhead
- Each event is associated (manually or automatically) with a reverse event
- A majority of the operations that modify state variables are constructive in nature
  - the undo operation for them requires no history
- Destructive operations (assignment, bit-wise operations, ...) can only be restored via traditional state saving

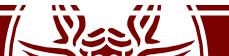

# Reversible Operations

| Туре | Description          | Application Code            |                     |                         | Bit Requirements            |       |            |
|------|----------------------|-----------------------------|---------------------|-------------------------|-----------------------------|-------|------------|
|      |                      | Original                    | Translated          | Reverse                 | Self                        | Child | Total      |
| TO   | simple choice        | if() s1                     | if() {s1; b=1;}     | if(b==1){inv(s1);}      | 1                           | x1,   | 1+         |
|      |                      | else s2                     | else {s2; b=0;}     | else{inv(s2);}          |                             | x2    | max(x1,x2) |
| T1   | compound choice      | if () s1;                   | if() {s1; b=1;}     | if(b==1) {inv(s1);}     | lg(n)                       | x1,   | lg(n) +    |
|      | (n-way)              | elseif() s2;                | elseif() {s2; b=2;} | elseif(b==2) {inv(s2);} |                             | x2,   | max(x1xn)  |
|      |                      | elseif() s3;                | elseif() {s3; b=3;} | elseif(b==3) {inv(s3);} |                             | ,     |            |
|      |                      | else() sn;                  | else {sn; b=n;}     | else {inv(sn);}         |                             | xn    |            |
| T2   | fixed iterations (n) | for(n)s;                    | for(n) s;           | for(n) inv(s);          | 0                           | X     | n*x        |
| T3   | variable iterations  | while() s;                  | b=0;                | for(b) inv(s);          | lg(n)                       | X     | lg(n) +n*x |
|      | (maximum n)          |                             | while() {s; b++;}   |                         |                             |       |            |
| T4   | function call        | foo();                      | foo();              | inv(foo)();             | 0                           | X     | x          |
| T5   | constructive         | v@ = w;                     | v@ = w;             | v = @w;                 | 0                           | 0     | 0          |
|      | assignment           |                             |                     |                         |                             |       |            |
| T6   | k-byte destructive   | v = w;                      | {b = v, v = w,}     | v = b;                  | 8k                          | 0     | 8k         |
|      | assignment           |                             |                     |                         |                             |       |            |
| 77   | sequence             | s1;                         | s1;                 | inv(sn);                | 0                           | x1+   | x1++xn     |
|      |                      | s2;                         | s2;                 | inv(s2);                |                             | +     |            |
|      |                      | sn;                         | sn;                 | inv(s1);                |                             | xn    |            |
| T8   | Nesting of T0-T7     | Recursively apply the above |                     |                         | Recursively apply the above |       |            |

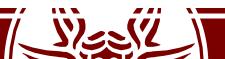

# Non-Reversible Operations: if/then/else

```
if(qlen > 0) {
    qlen--;
    sent++;
    qlen++;
}
```

 The reverse event must check an "old" state variables' value, which is not available when processing it!

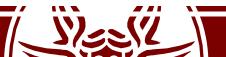

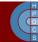

# Non-Reversible Operations: if/then/else

```
if(qlen > 0) {
    b = 1;
    qlen--;
    sent++;
}
if(b == 1) {
    sent--;
    qlen++;
}
```

- Forward events are modified by inserting "bit variables";
- The are additional state variables telling whether a particular branch was taken or not during the forward execution

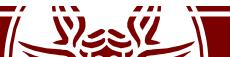

#### Random Number Generators

- Fundamental support for stochastic simulation
- They must be <u>aware of the rollback operation!</u>
  - Failing to rollback a random sequence might lead to incorrect results (trajectory divergence)
  - Think for example to the coasting forward operation

- Computers are precise and deterministic:
  - Where does randomness come from?

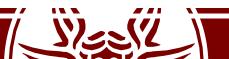

#### Random Number Generators

- Practical computer "random" generators are common in use
- They are usually referred to as *pseudo-random generators*
- What is the correct definition of randomness in this context?

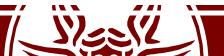

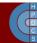

#### Random Number Generators

"The deterministic program that produces a random sequence should be different from, and—in all measurable respects—statistically uncorrelated with, the computer program that uses its output"

- Two different RNGs must produce statistically the same results when coupled to an application
- The above definition might seem circular: comparing one generator to another!
- There is a certain list of statistical tests

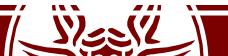

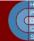

#### **Uniform Deviates**

- They are random numbers lying in a specified range (usually [0,1])
- Other random distributions are drawn from a uniform deviate
  - An essential building block for other distributions
- Usually, there are system-supplied RNGs:

```
#include <stdlib.h>
#define RAND_MAX ...

void srand(unsigned seed);
int rand(void);
```

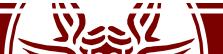

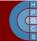

## Problems with System-Supplied RNGs

• If you want a random float in [0.0, 1.0):

```
x = rand() / (RAND_MAX + 1.0);
```

- Be very (very!) suspicious of a system-supplied rand() that resembles the above-described one
- They belong to the category of linear congruential generators

$$I_{j+1} = a I_j + c \pmod{m}$$

• The recurrence will eventually repeat itself, with a period no greater than *m* 

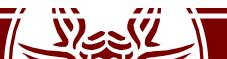

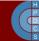

## Problems with System-Supplied RNGs

- If m, a, and c are properly chosen, the period will be of maximal length (m)
  - all possible integers between 0 anbd m 1 will occur at some point
- In general, it may look a good idea
- Many ANSI-C implementations are flawed

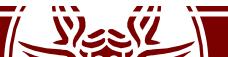

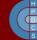

## An example RNG (from libc)

```
unsigned long next = 1;
2
3 int rand(void) {
      next = next * 1103515245 + 12345;
      return (unsigned int)(next / 65536) % 32768;
8 void srand(unsigned int seed) {
      next = seed;
10 }
```

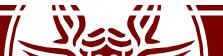

## An example RNG (from libc)

```
This is where we can support the
  unsigned long next = 1;
                                    rollback operation: consider the seed
                                     as part of the simulation state!
  int rand(void) {
       next = next * 1103515245 + 12345;
       return (unsigned int)(next / 65536) % 32768;
8 void srand(unsigned int seed) {
       next = seed;
10 }
```

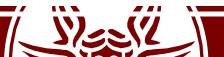

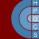

## Problems with System-Supplied RNGs

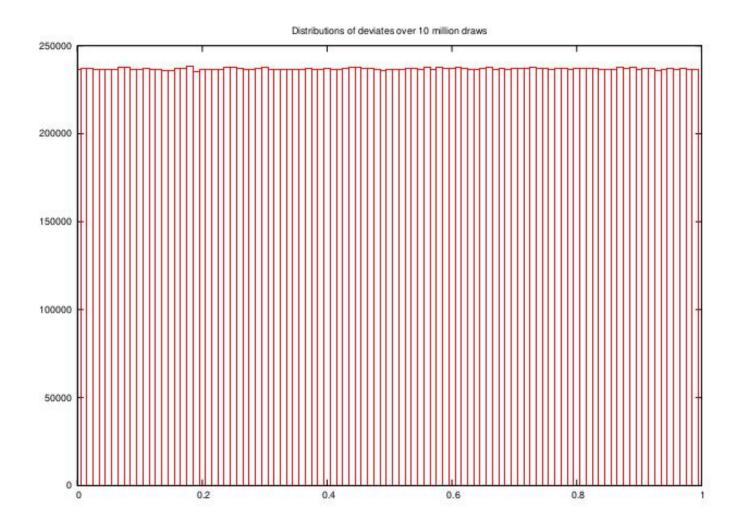

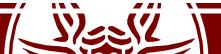

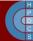

## Problems with System-Supplied RNGs

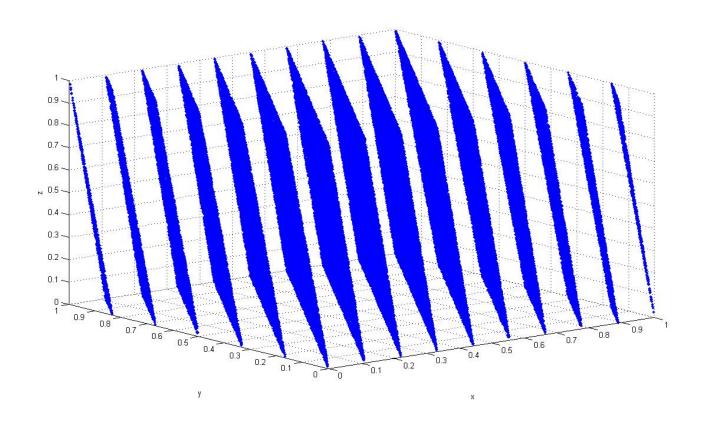

In an n-dimensional space, the points lie on at most  $m^{1/n}$  hyperplanes!

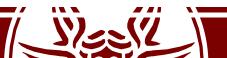

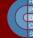

#### Functions of Uniform Deviates

• The probability p(x)dx of generating a number between x and x+dx is:

$$p(x)dx = \begin{cases} dx & 0 < x < 1 \\ 0 & \text{otherwise} \end{cases}$$

• p(x) is normalized:

$$\int_{-\infty}^{\infty} p(d)dx = 1$$

• If we take some function of x like y(x):

$$|p(y)dy| = |p(x)dx| \Rightarrow p(y) = p(x) \left| \frac{dx}{dy} \right|$$

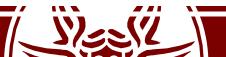

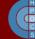

## **Exponential Deviates**

• Suppose that  $y(x) \equiv -ln(x)$ , and that p(x) is uniform:

$$p(y)dy = \left| \frac{dx}{dy} \right| dy = e^{-y} dy$$

- This is distributed exponentially
- Exponential distribution is fundamental in simulation
  - Poisson-random events, for example the radioactive decay of nuclei, or the more general interarrival time

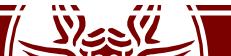

## **Exponential Deviates**

```
#include <math.h>
  float expent(long *idum) {
      float dum;
      do {
6
          dum = rand(idum);
      } while (dum == 0.0);
9
      return -log(dum);
10
11 }
```

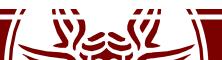

#### **Deviate Transformation**

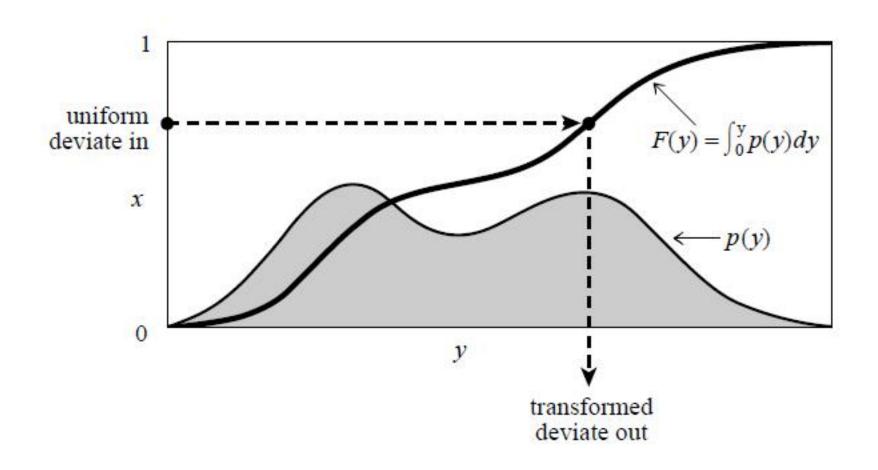

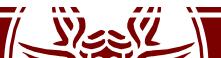

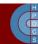

## Scheduling Events

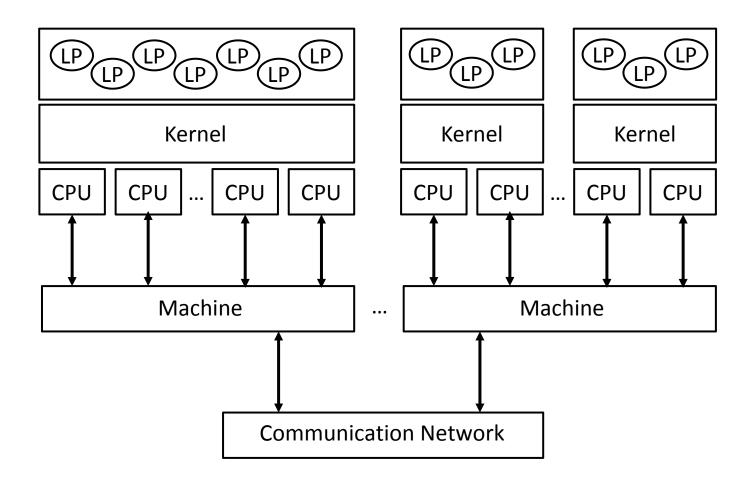

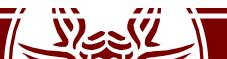

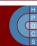

# Scheduling Events

- A single thread takes care of a certain number of LPs at any time
- We have to avoid *inter-LPs rollbacks*
- Lowest-Timestamp First:
  - Scan the input queue of all LPs
  - Check the bound of each LP
  - Pick the LP whose next event is closest in simulation time

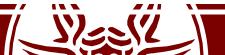

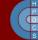

- In a PDES system, memory usage is always increasing
  - We do not discard events
  - We take a lot of snapshots!

- We must find a way to implement a garbage collector
  - During the execution of an event at time T, we can schedule events at time  $t \ge T$

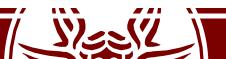

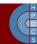

At a specific wall-clock time t, the GVT is defined as the minimum between:

- All virtual times in all virtual clocks at time t;
- The timestamps of all sent but not yet processed events at time t

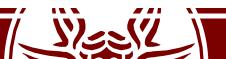

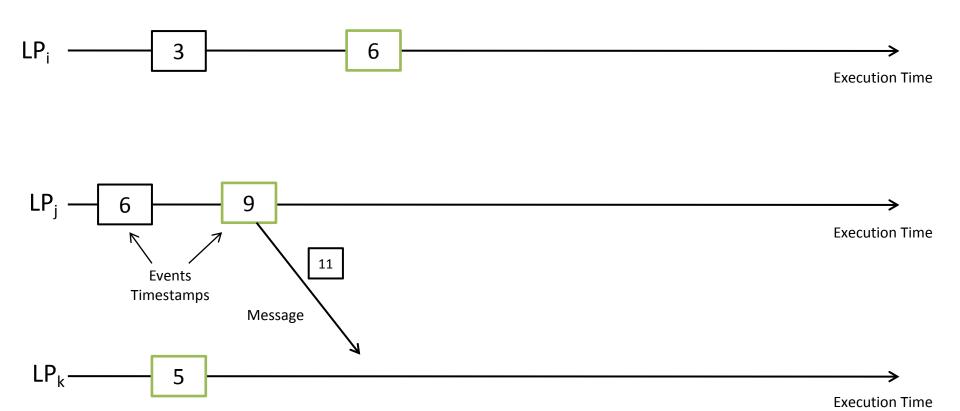

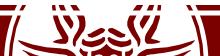

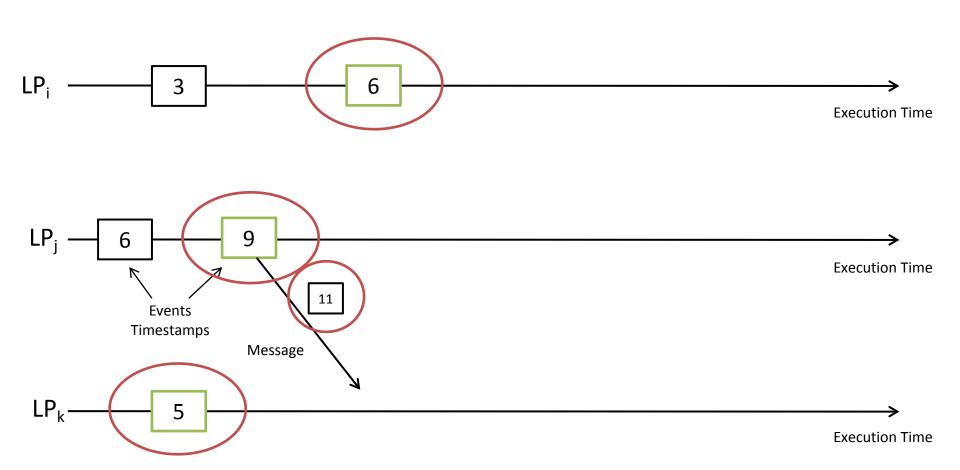

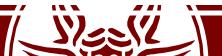

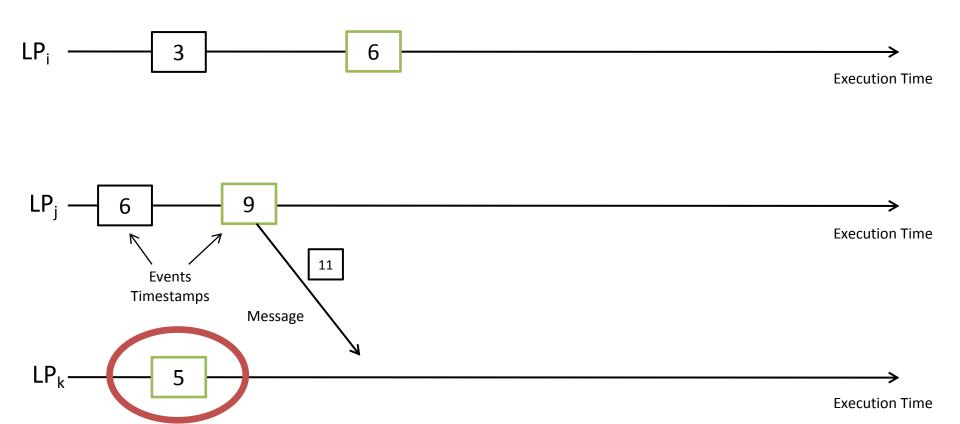

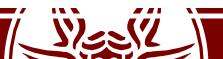

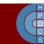

## Global Virtual Time

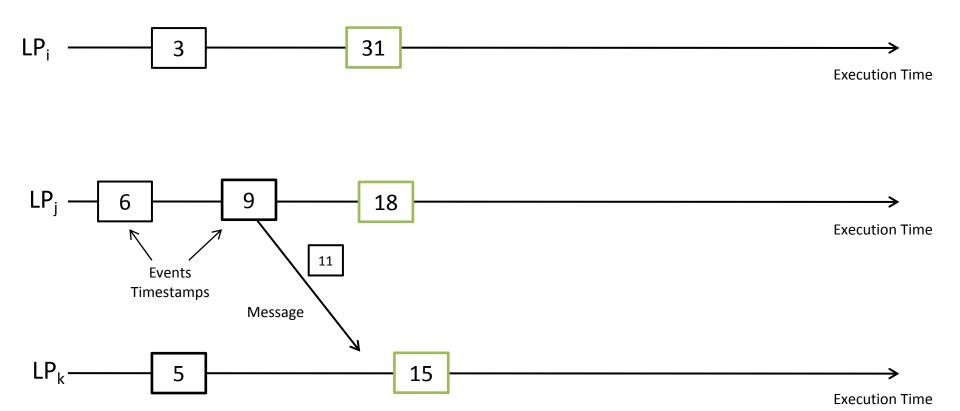

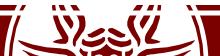

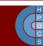

#### Global Virtual Time

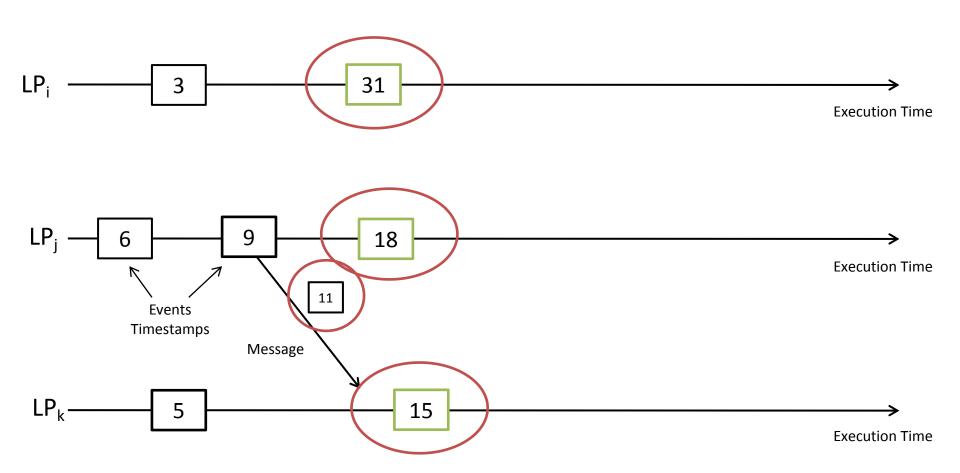

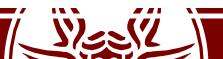

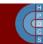

## Global Virtual Time

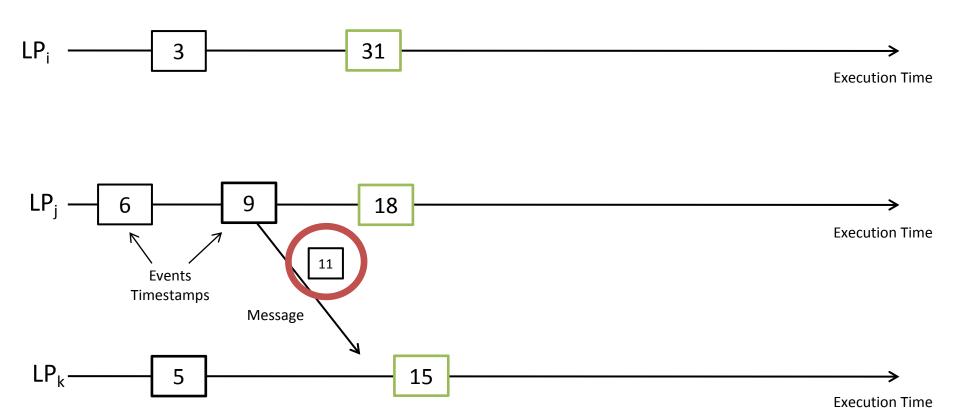

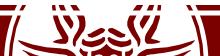

# **GVT Operations**

- Once a correct GVT value is determined we can perform two actions:
  - Fossil Collection: the actual garbage collection of old memory buffers
  - Termination Detection

• GVT identifies the *commitment horizon* of the speculative execution

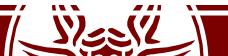

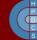

## How Accurate is Speculative Simulation?

- Sequential Simulation is perfect for fine-grain inspection of predicates
  - It does not scale
  - Models are getting larger and larger everyday
- Parallel/Distributed simulation has great performance
- Fine-grain inspection is not viable
  - Process coordination is required
  - This hampers the achievable speedup

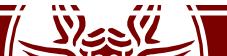

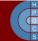

## How Accurate is Speculative Simulation?

- Speculative Simulation inserts an additional delay
- The inspection of a global simulation state is delayed until a portion of the simulation trajectory becomes committed
- Inspection can be done after a GVT value has been computed

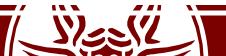

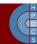

# The Completion-Shift Problem

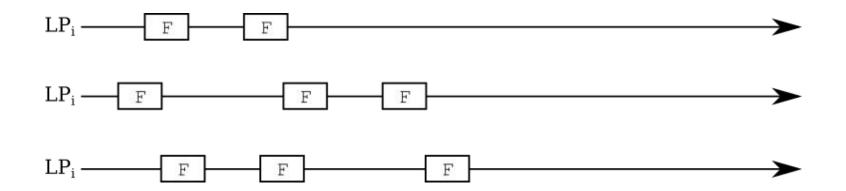

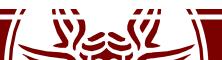

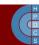

# The Completion-Shift Problem

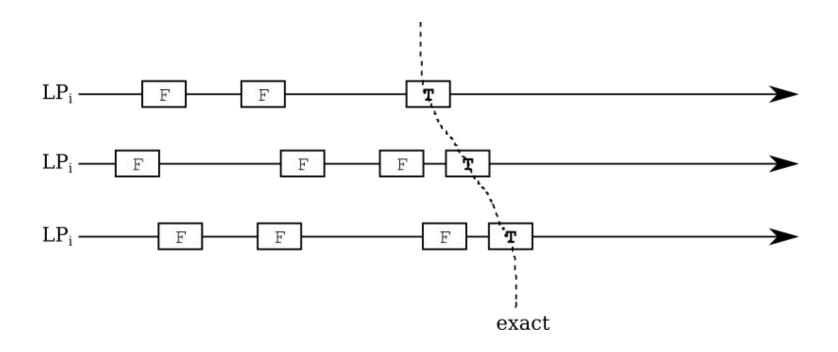

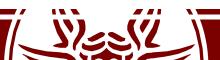

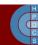

# The Completion-Shift Problem

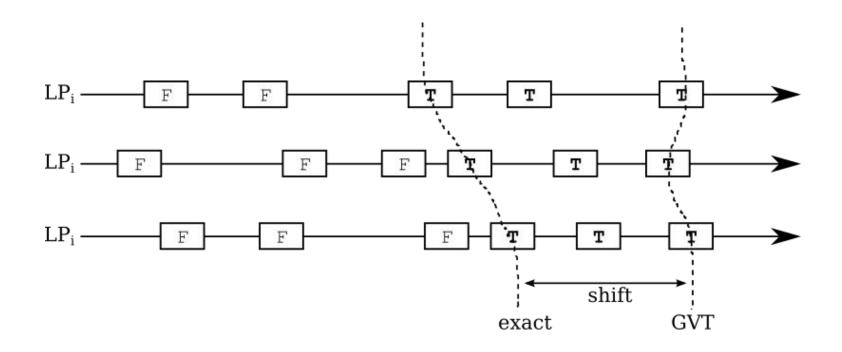

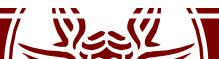

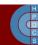

# Time Warp Fundamentals

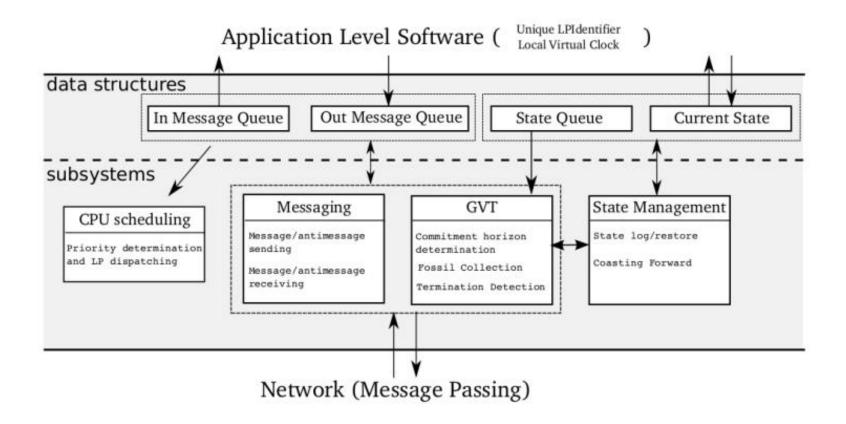

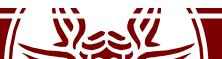

#### **ROOT-Sim**

 The ROme OpTimisti Simulator https://github.com/HPDCS/ROOT-Sim

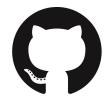

- A general-purpose speculative simulation kernel based on both state saving and reversibility
- Targets complete transparency towards the model developer
- It can transparently deploy and run legacy models

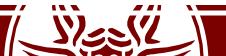

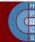

#### **ROOT-Sim Internals**

#### Application Level Software

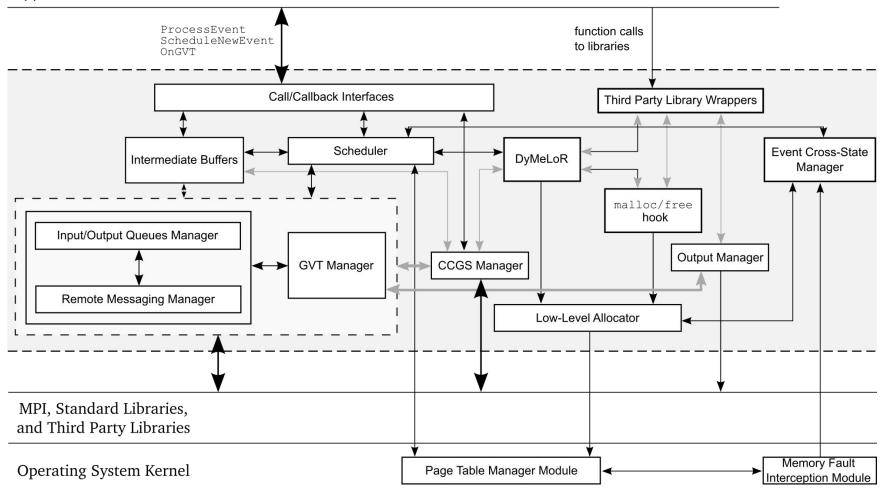

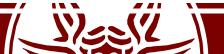

#### **EXAMPLE SESSION**

PCS on ROOT-Sim

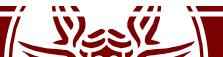

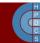